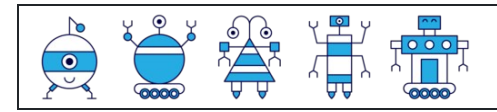

Zählen der Zahlen 1 bis 10

Name: Datum: Ergebnis:

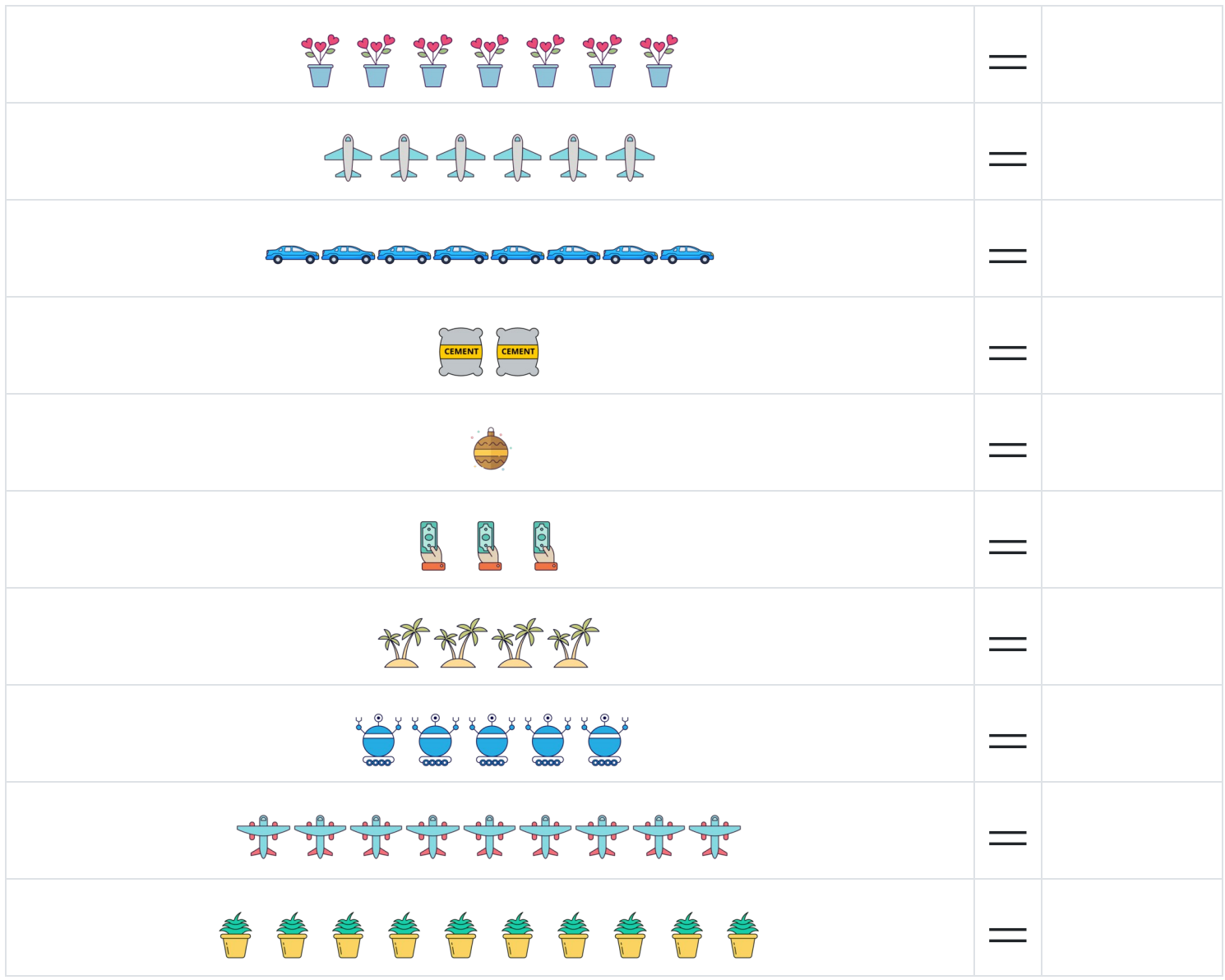

[www.snowmath.com](https://www.snowmath.com)

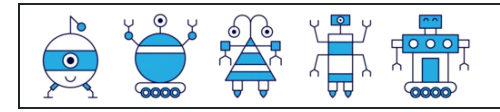

Zählen der Zahlen 1 bis 10

Name: Name: Name: Name: Name: Name: Name: Name: Name: Name: Name: Name: Name: Name: Name: Name: Name: Name: Name: Name: Name: Name: Name: Name: Name: Name: Name: Name: Name: Name: Name: Name: Name: Name: Name: Name: Name:

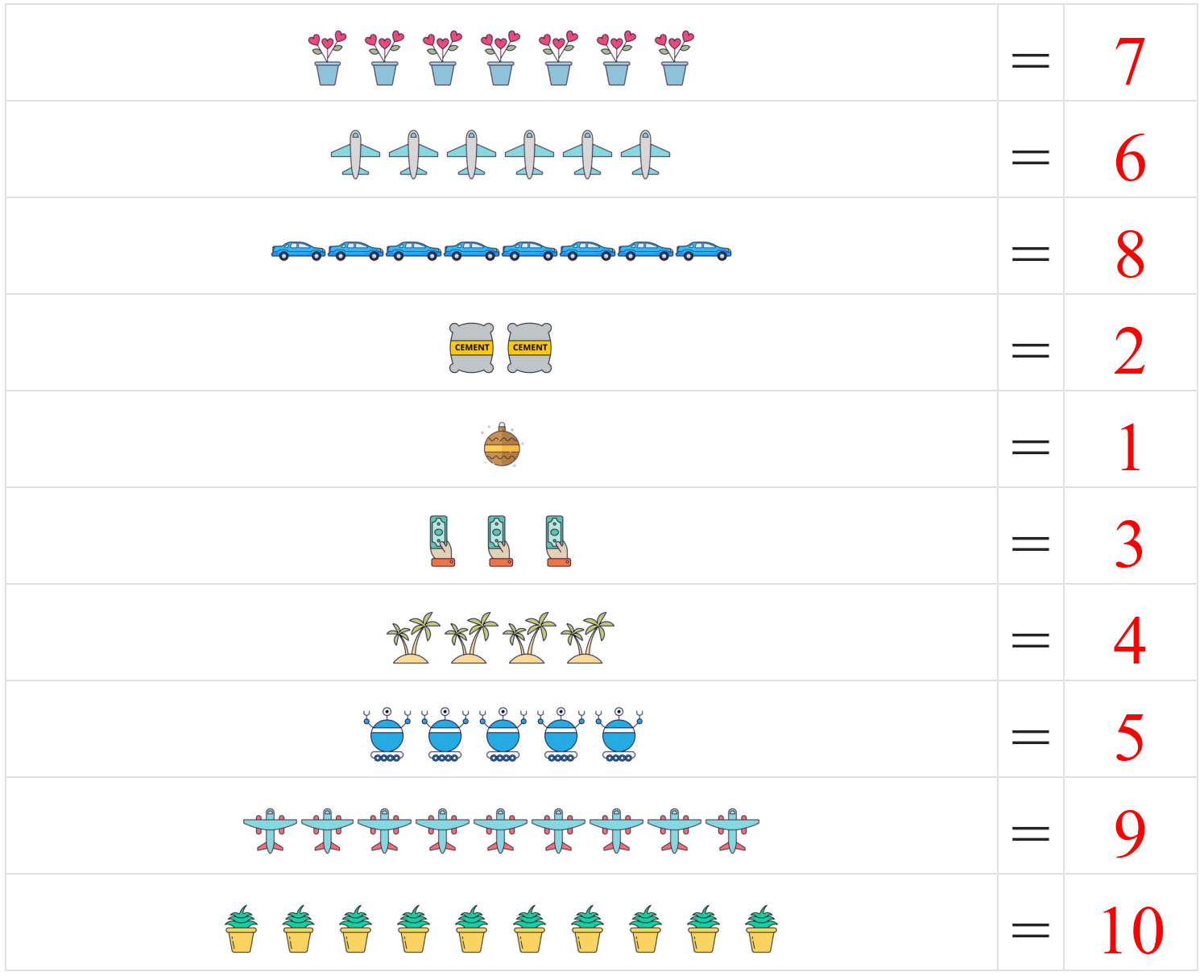

[www.snowmath.com](https://www.snowmath.com)